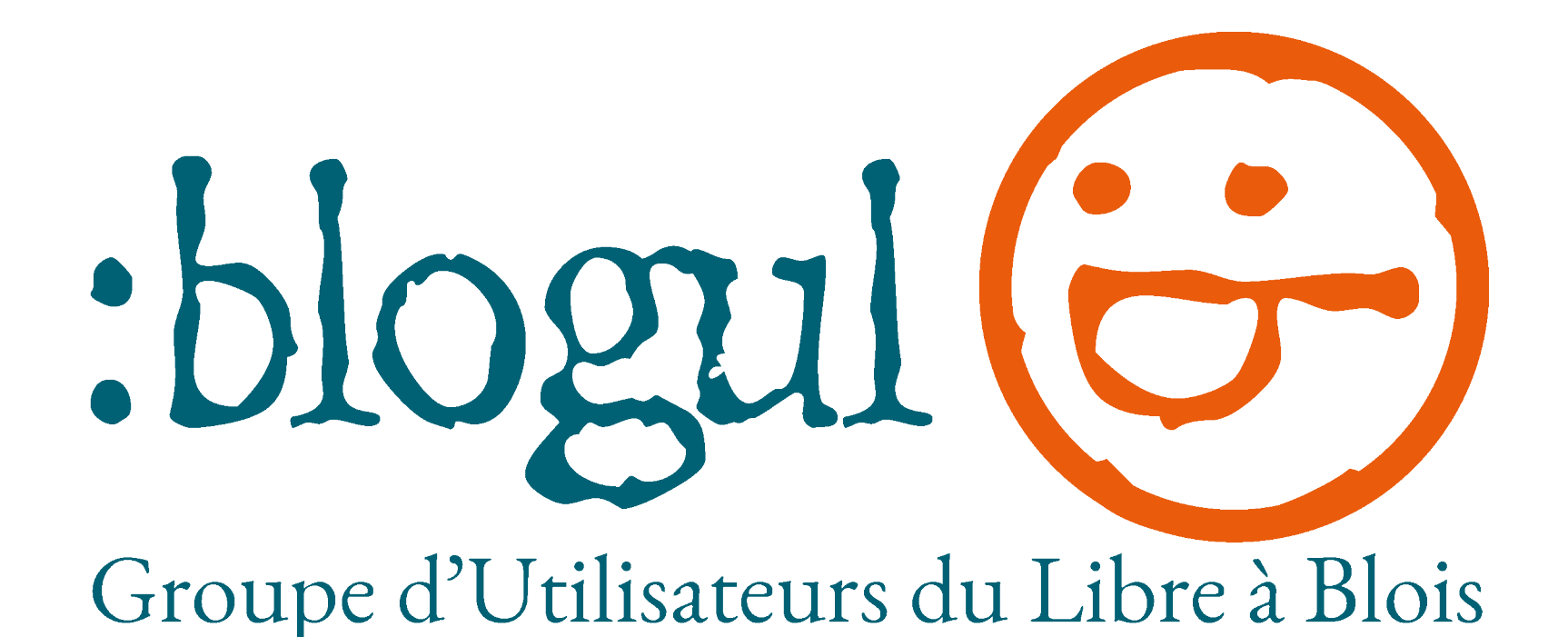

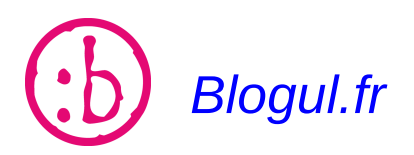

*Blogul.fr Page : 1/14*

*Plan de la présentation :*

- 1.Définitions
- 2.Les licences
- 3.Les Logiciels
- 4.Enjeux

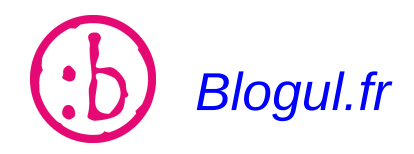

#### 1.Définitions

#### *1.Philosophie*

*Libre = Partage des connaissances*

*La culture libre défend notamment l'idée que les droits d'auteurs ne doivent pas porter atteinte aux libertés fondamentales du public. (Wikipédia)*

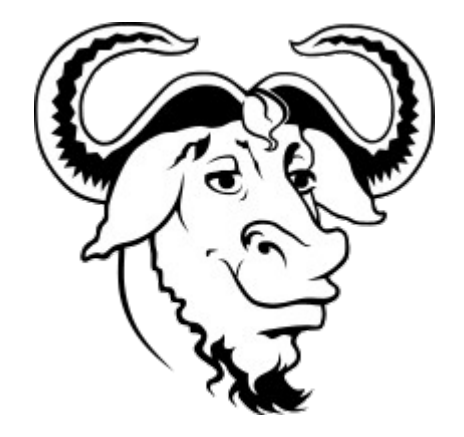

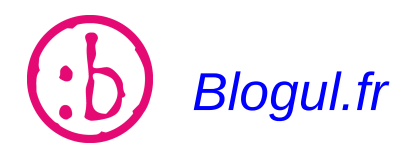

*Blogul.fr Page : 3/14*

#### 1.Définitions

#### *2.Historique*

20 ANS DE LOGICIEL LIBRE ■ 1983 : STALLMAN : LA FSF ET LE PROJET GNU **1991 : LINUS TORVALDS : LE NOYAU LINUX** ■ 1996 : CRÉATION DE L'APRIL EN FRANCE **2002 : NAISSANCE DE L'ADULLACT 2004 : UBUNTU LINUX** ■ 2004 : MOZILLA FIREFOX 1.0

■ 2005 : OPENOFFICE.ORG 2.0 (ODF)

*Source : J.C Becquet – APITUX.com*

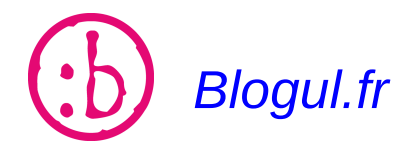

*Blogul.fr Page : 4/14*

#### 1.Définitions

#### *3.Le copyleft*

*Les libertés :*

- *UTILISER le logiciel pour n'importe quel usage*
- *COPIER et redistribuer le logiciel à titre gratuit ou onéreux*
- *ETUDIER le fonctionnement du logiciel*
- *MODIFIER le logiciel*

#### *Une contrainte :*

*redistribuer le logiciel modifié dans les mêmes conditions d'utilisation*

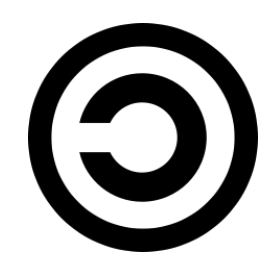

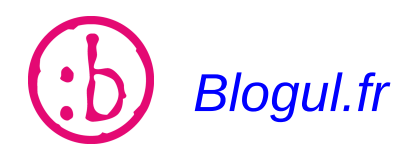

*Blogul.fr Page : 5/14*

### 1.Définitions

#### *4.Libre <> Gratuit*

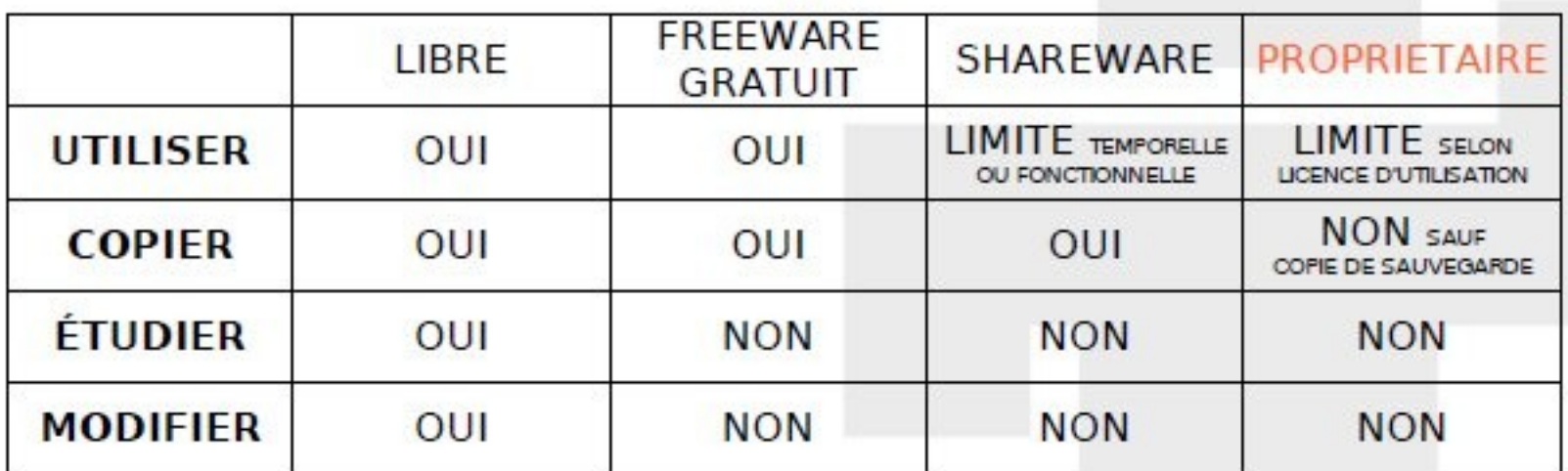

#### **LIBRE N'EST PAS GRATUIT**

#### **LE CONTRAIRE DE LIBRE N'EST PAS COMMERCIAL**

*Source : J.C Becquet – APITUX.com*

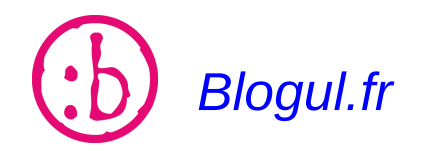

*Blogul.fr Page : 6/14*

#### 2.Les Licences

- *GNU GPL : utilisée pour le logiciel libre, la plus courante*
- *BSD et FreeBSD (Berkeley Software Distribution) : pour le logiciel, licence pouvant être modifiée sans restriction → pas toujours « libre »*
- *CeCILL (CEA, CNRS, INRIA, Logicile Libre) : version française compatible avec la GNU GPL, créée pour être en adéquation avec le droit français*
- *Licence Art Libre : applique le copyleft à la création artistique et à toute production de l'esprit.*
- Creative Commons<sup>:</sup> ce sont des licences de « libre diffusion » pour le *domaine artistique essentiellement*

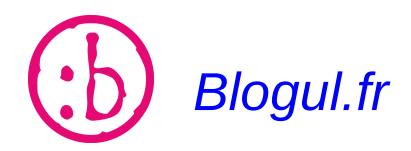

*Blogul.fr Page : 7/14*

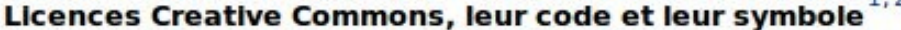

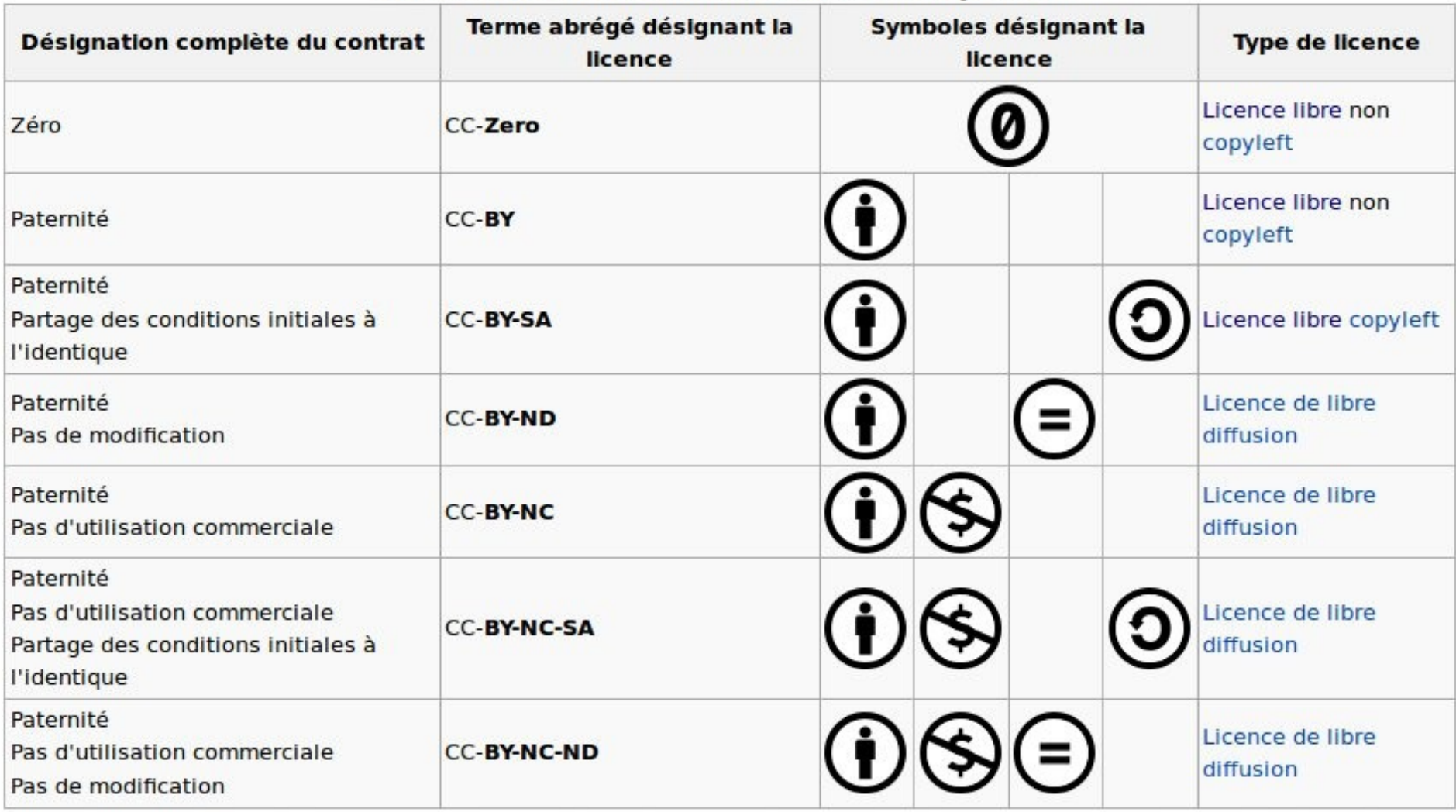

Paternité [BY] (Attribution) : l'œuvre peut être librement utilisée, à la condition de l'attribuer à l'auteur en citant son nom.

Pas d'utilisation commerciale [NC] (Noncommercial) : le titulaire de droits peut autoriser tous les types d'utilisation ou au contraire restreindre aux utilisations non commerciales (les utilisations commerciales restant soumises à son autorisation).

Pas de modification [ND] (NoDerivs) : le titulaire de droits peut continuer à réserver la faculté de réaliser des œuvres de type dérivées ou au contraire autoriser à l'avance les modifications, traductions.

Partage des conditions initiales à l'identique [SA] (ShareAlike) : le titulaire des droits peut autoriser à l'avance les modifications ; peut se superposer l'obligation (SA) pour les œuvres dites dérivées d'être proposées au public avec les mêmes libertés (sous les mêmes options Creative Commons) que l'œuvre originale.

Zero : le créateur renonce à ses droits. Aucune limite à la diffusion de l'oeuvre n'existe, sous réserve des législations locales.

#### 3.Les logiciels libres

#### *1.Les logiciels disponibles (quelques exemples):*

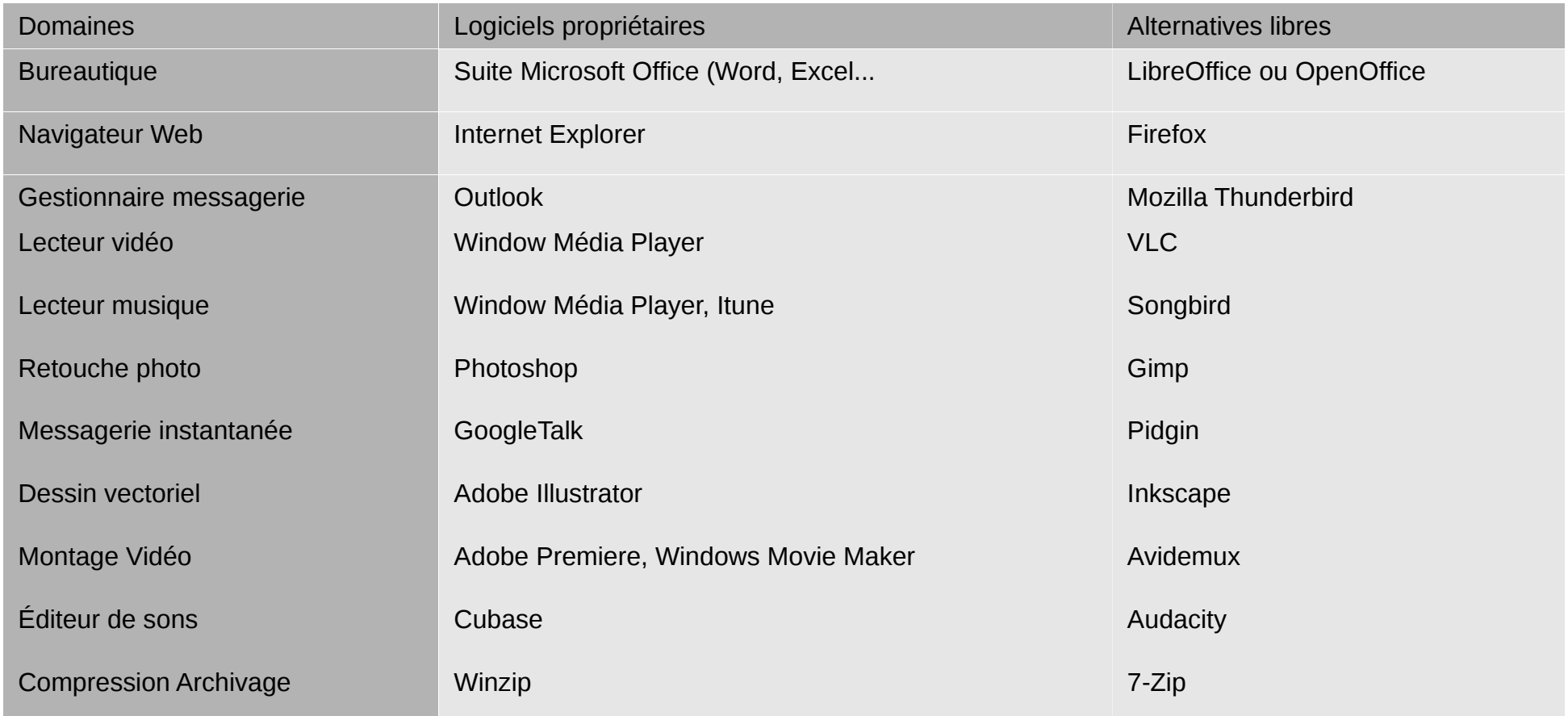

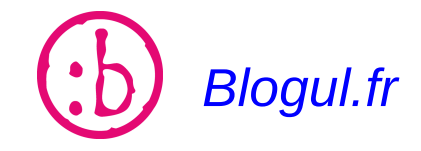

*Blogul.fr Page : 9/14*

3.Les logiciels libres

*2. Les sources logicielles :*

Les logiciels sont téléchargeables sur :

- *1 Logithèque UBUNTU*
- *2 FRAMASOFT.net*

*3 – Certains sites comme : Cubic.com, 01net.com.*

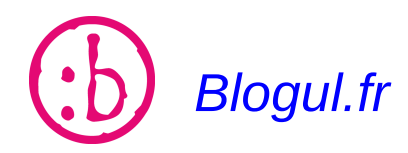

*Blogul.fr Page : 10/14*

#### 4.Enjeux

#### *1.Sociaux*

*Réduire la fracture numérique par :*

- *La gratuité des licences*
- *Le faible coût des formations*
- *L'entraide (forums)*

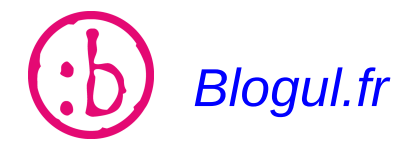

4.Enjeux

#### *2.Économiques*

*Le Logiciel libre c'est :*

- *30 000 emplois en France*
- *60 % des recrutements*
- *80 % des serveurs*
- *300 PME Françaises*
- *10 000 emplois d'ici 3 ans*

Source : étude CNLL-POSS

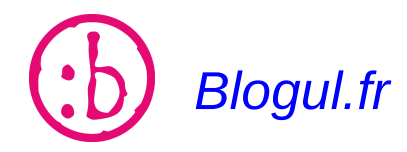

*Blogul.fr Page : 12/14*

4.Enjeux

*2.Économiques*

*Le Logiciel libre c'est :*

- *Des emplois de proximité*
- *Un gisement de productivité et compétitivité (Fleur Pellerin)*

*Un modèle économique qui booste la recherche et développement*

*[Peux-t-on gagner de l'argent avec le Libre ?](file:///home/patrice/Documents/Blois-Gul/Le%20Libre/Presentation-suite.odp#L)*

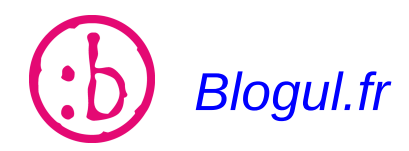

*Blogul.fr Page : 13/14*

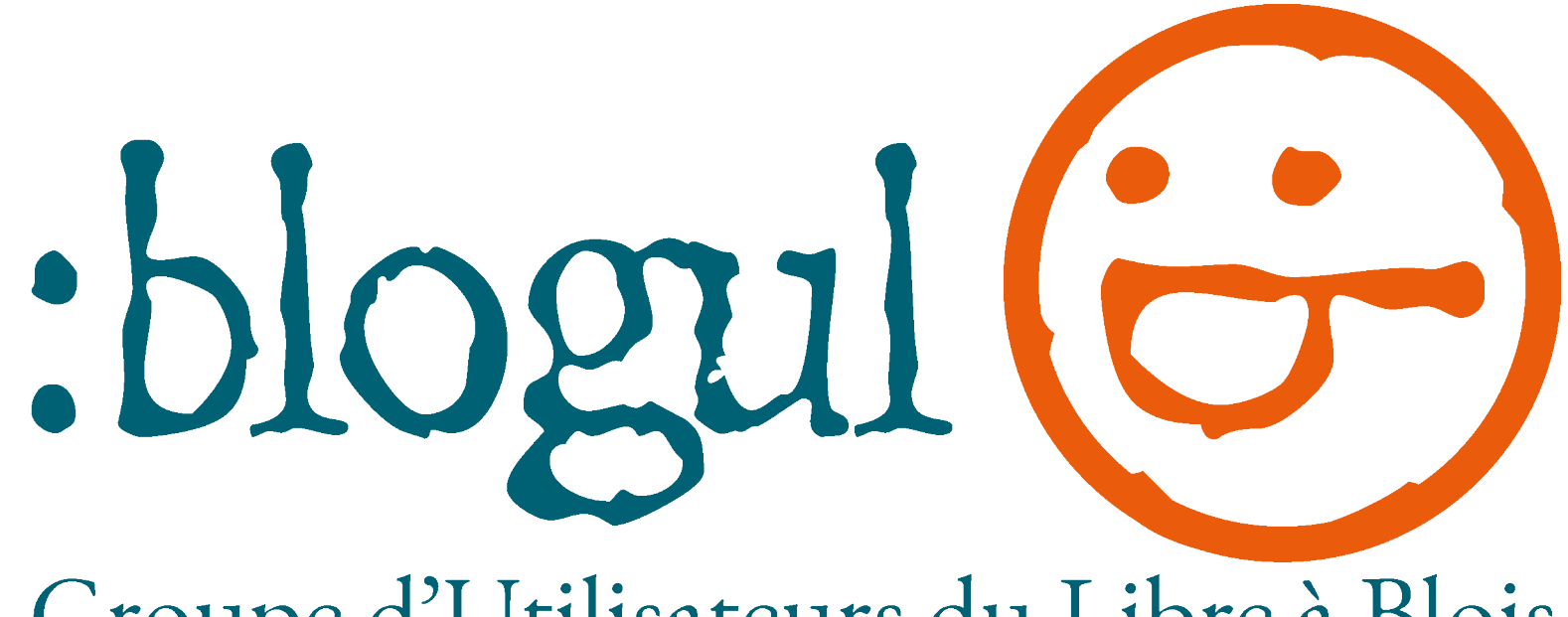

Groupe d'Utilisateurs du Libre à Blois

*Vous remercie.*

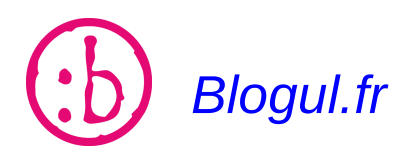

*Blogul.fr Page : 14/14*